$\bullet$ 

## **nthu.edu.tw**

親愛的電子郵件用戶,

您的郵箱已超過其存儲限制為設置你的電子郵件管理員,並且您將無法接收新郵件,直到<br>您 重新對其進行驗證。

點擊鏈接: https://www.formstack.com/forms/?1767361-0HhNtEiqZ3

2014 Taiwan Online WebMail System

## $\bullet$

 $1.$ 

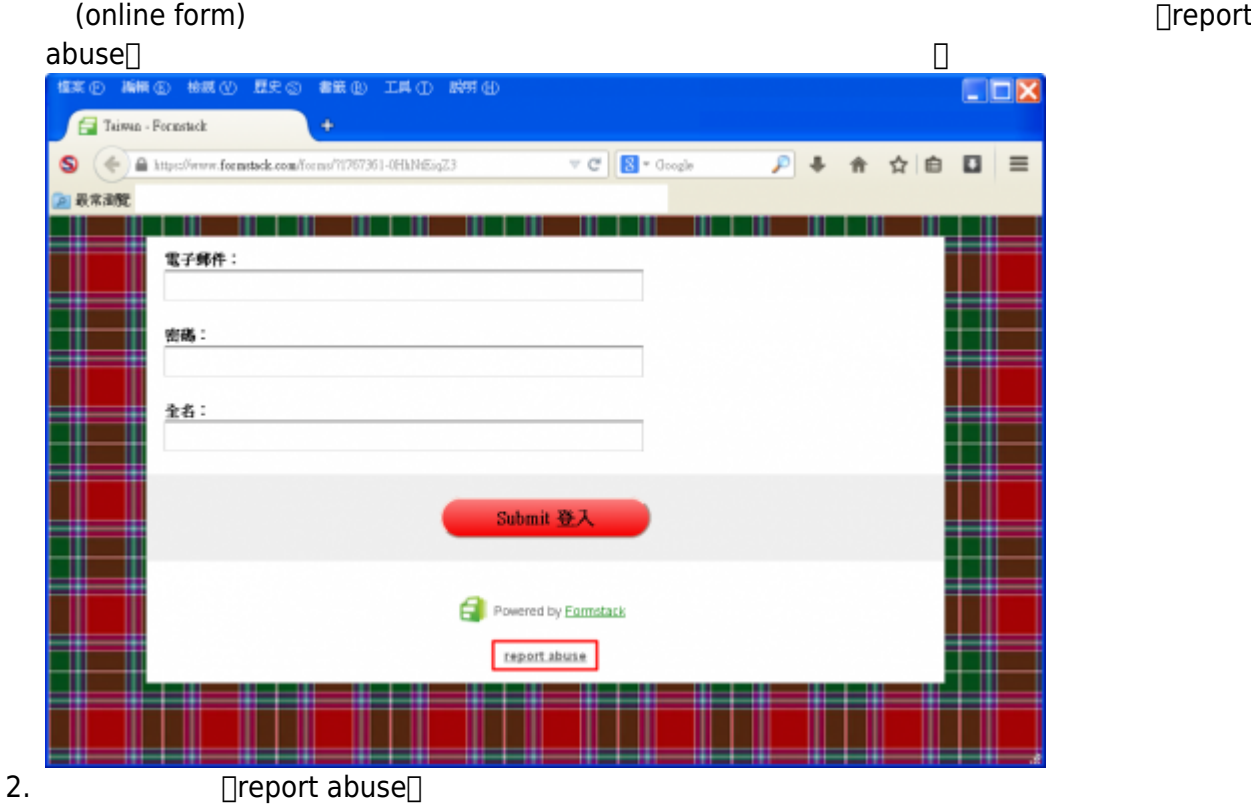

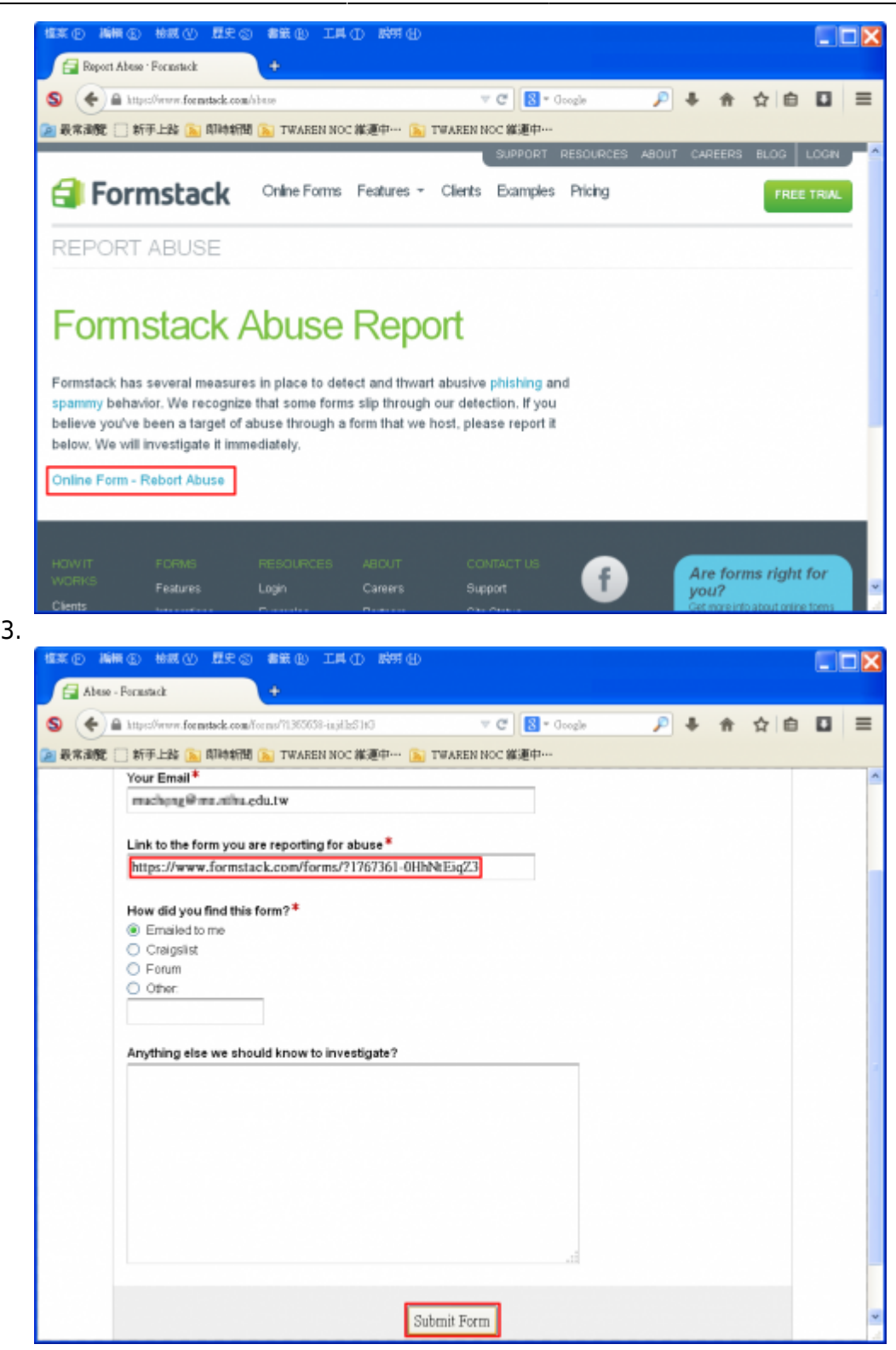

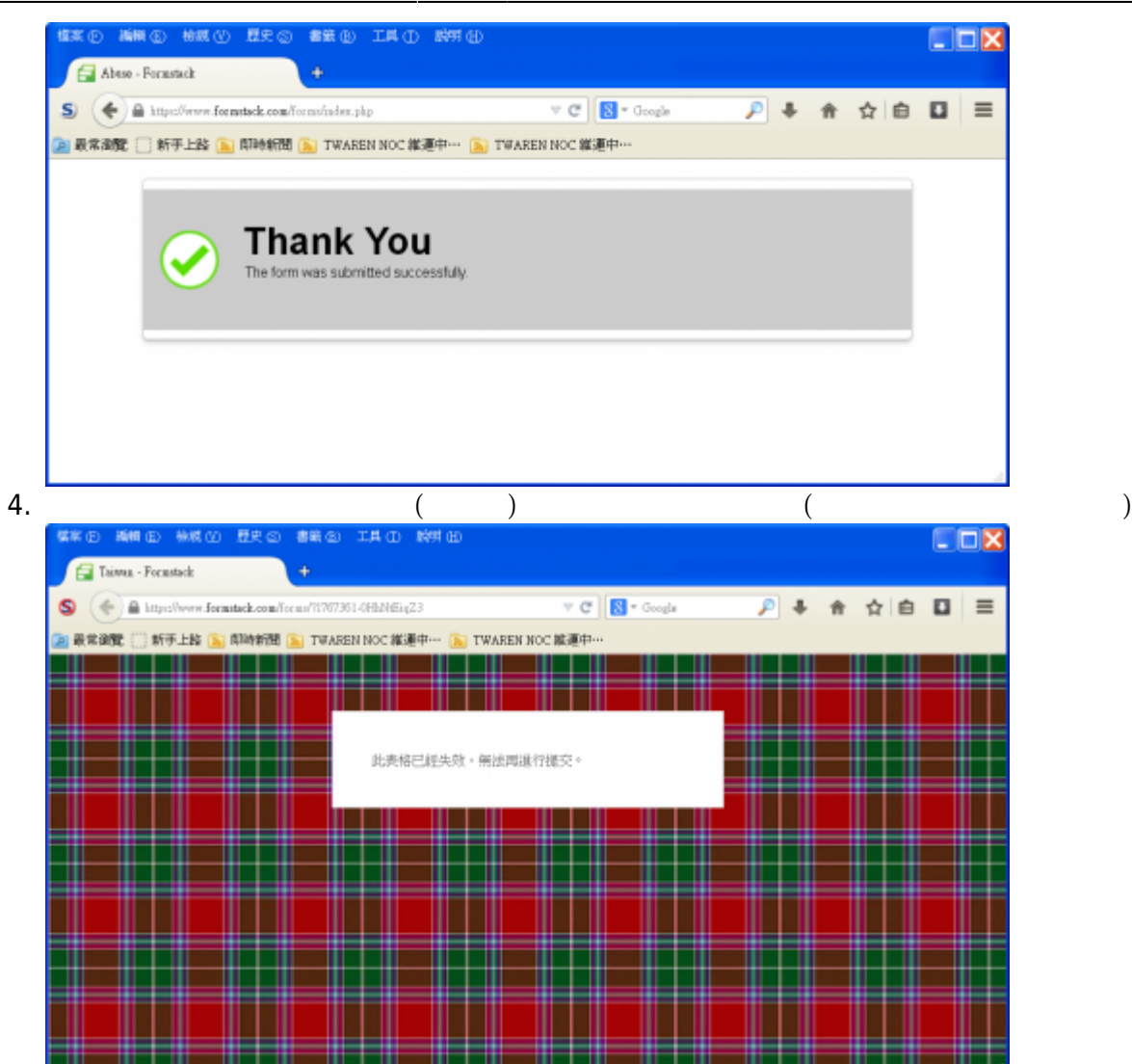

**例二:2014/06/27**

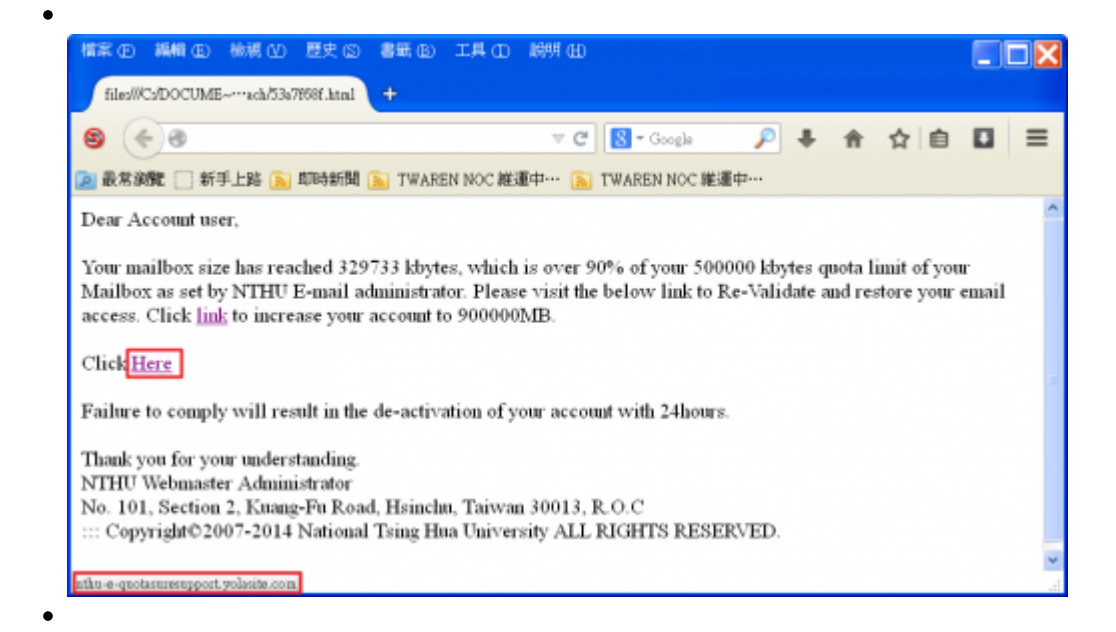

 $\bullet$ 

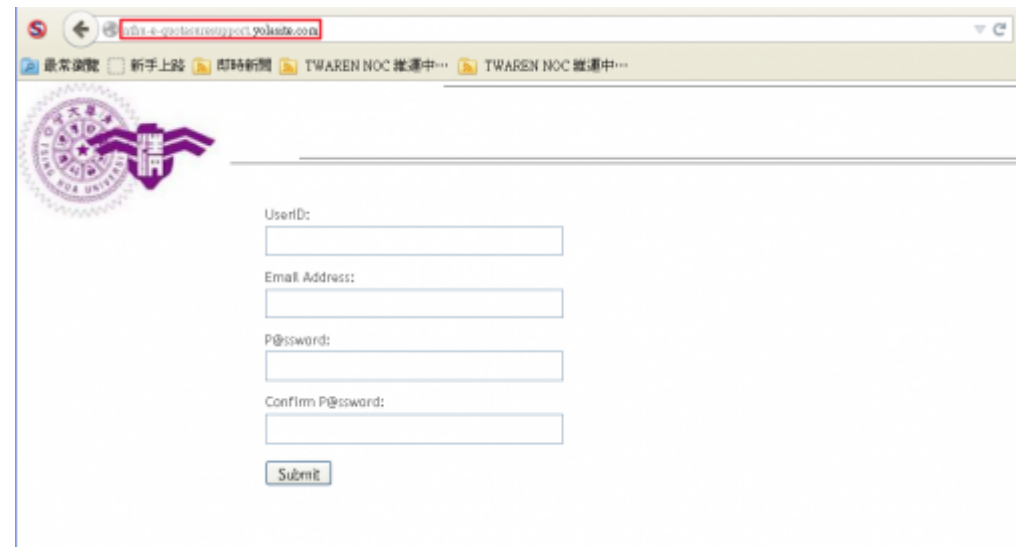

## 1. Treport abuse<sup>[]</sup> The state of the state of the state of the state of the state of the state of the state of the state of the state of the state of the state of the state of the state of the state of the state of the st WWW.YOla.COM<br><mark>情案① 編輯① 微視① 歴史② 書</mark>紙⑧ 工具① *眼*明 ①  $\square$ DX Vola - Malce a Free Website  $\triangledown$  C  $\bigotimes$  - Google  $P+$  $\left( \Leftarrow \right)$   $\Rightarrow$  a https://www.yola.com 合 ☆ 自 口 三 S) ●最常源號 [¨ 新手上路 [s] 即時新聞 [s] TWAREN NOC 維運中… [s] TWAREN NOC 維運中… **E Vvalch a demo video** Why Yola Company Support Community .Inin Features About Us Help Blog Fac Pricing Press Contact Support Forums Enlir Site Gallery Careers Yola Tutorials Affliates Twit Demo Video Contact Us Privacy Policy Partner with Yola Terms of Service Find Report Abuse Goc Copyright 2014 Yola Inc. All rights reserved. Privacy Policy | Terms of Service  $\overline{\phantom{a}}$ 2. 完成檢舉程序  $+2$  $S_0$   $\leftarrow$  in the limit pairs  $C$   $B$  - quotating A BROOK I WELD A ROOM A TWASHING MEM . A TWASHING MEM Eaglish<sup>III</sup> yola taking business online  $\bullet$ Features Pricing Ste Gallery About Us Blog Help Sign Up We're here to help! Email us here. Support **Report Received** Tutorials Your message has been successfully submitted. A member of our abuse team will be in contact<br>with you as soon as possible. Community Badge Contact Support **Report Abuse**

 $\bullet$ 

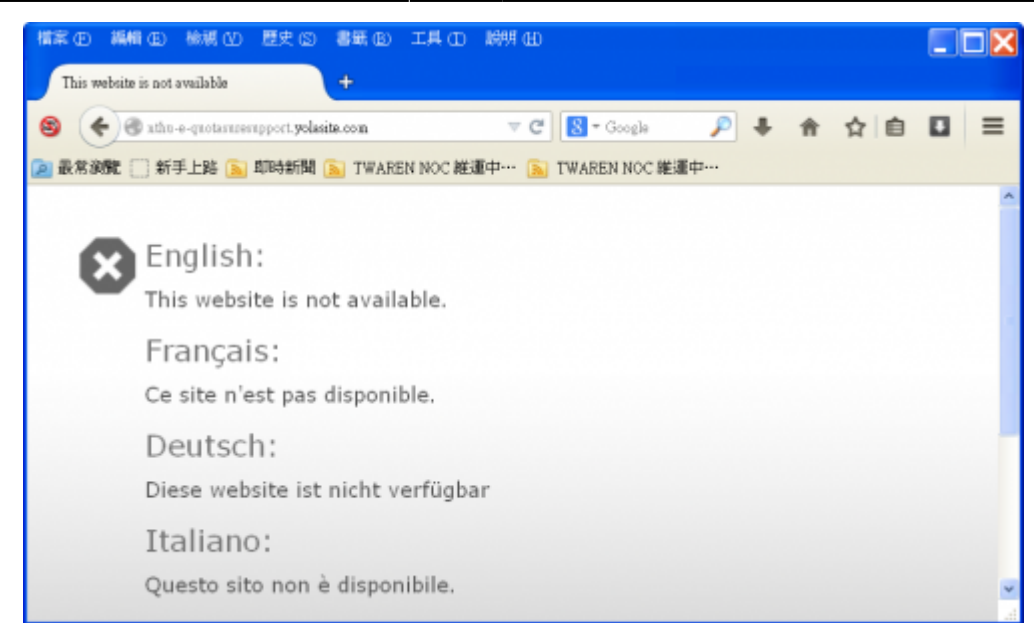

From: <https://net.nthu.edu.tw/netsys/>-

Permanent link: **<https://net.nthu.edu.tw/netsys/faq:antiphishing>**

Last update: **2014/06/27 15:05**

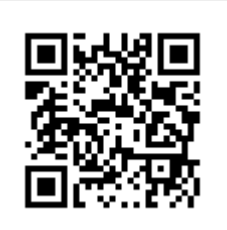